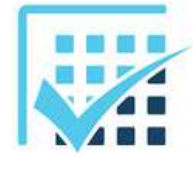

# **ACQUISITION ET TRAITEMENT DU**

**Chapitre 7 EXERCICES**

**SIGNAL** 

*Feuille 3*

*Conversion analogique / numérique*

## **Exercice 1**

Donner les valeurs des quantums des Convertisseurs AN suivants :

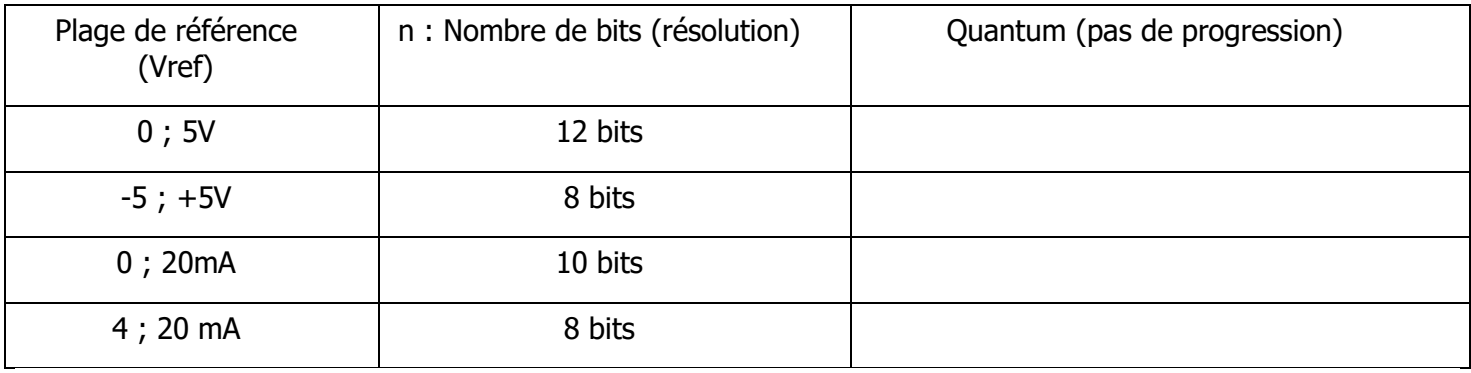

### **Exercice 2**

Un CNA n=8 bits de tensions de références 0 et 5 V reçoit en entrée les mots suivants indiqués dans le tableau ci-dessous.

Déterminer la valeur du quantum (pas de progression) de ce convertisseur.

#### $q =$

Donner pour chaque entrée la tension de sortie du convertisseur.

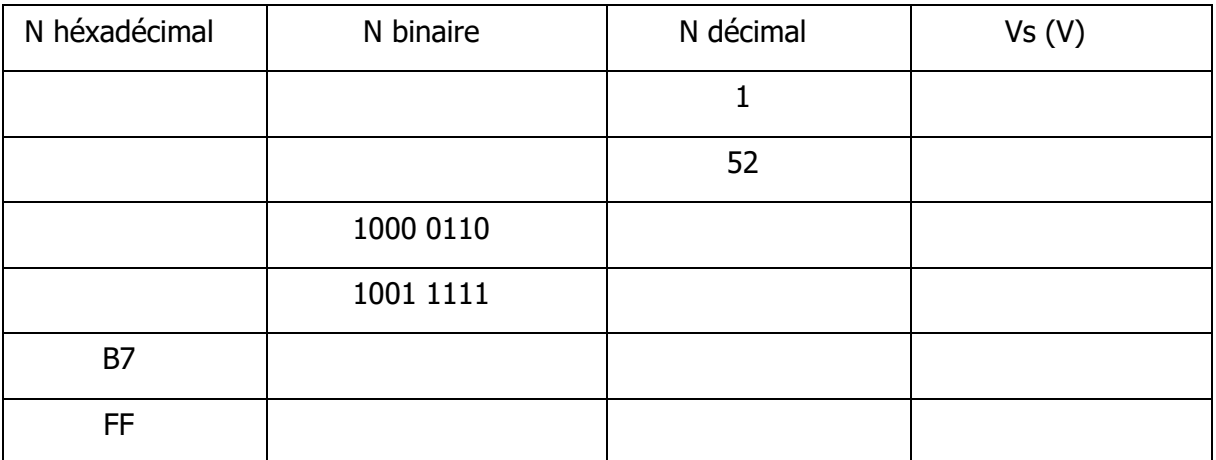

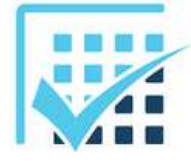

# **ACQUISITION ET TRAITEMENT DU**

**Chapitre 7 EXERCICES**

*Feuille 3*

*Conversion analogique / numérique*

**SIGNAL** 

#### **Exercice 3**

Un CAN 10 bits de tensions de références 0 et 5V reçoit en entrée les tensions indiquées dans le tableau ci-dessous :

Déterminer le pas de progression (quantum)

 $q =$ 

Déterminer pour chaque tension d'entrée la valeur du mot de sortie de conversion en hexadécimal.

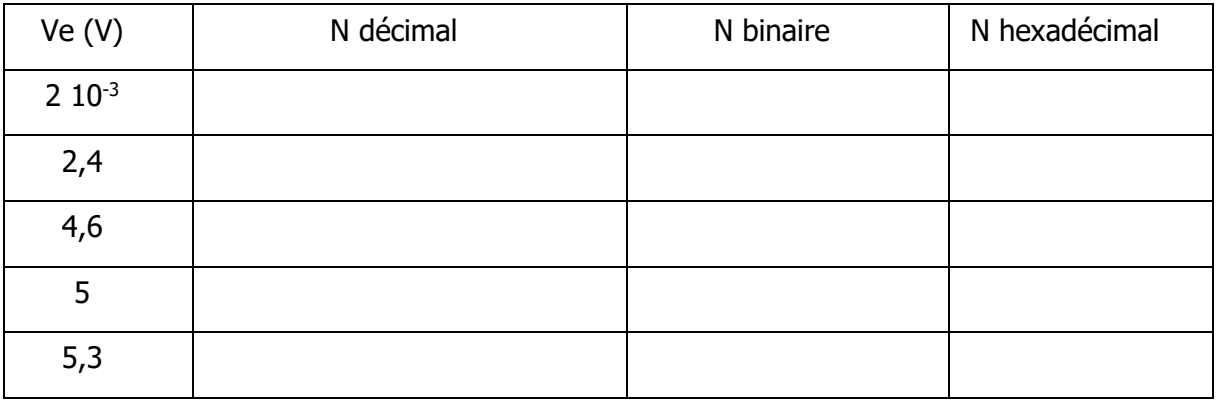